## *Valider un article sous Spip*

## **INTRODUCTION**

Certains utilisateurs ne peuvent publier leur article. Seuls les utilisateurs ayant cette permission peuvent le faire. Nous allons voir comment.

## **PUBLIER DES ARTICLES**

Se connecter à l'espace privé du site en tant qu'enseignant. Les identifiants vous sont communiqués par le directeur.

Dans le tableau de bord :

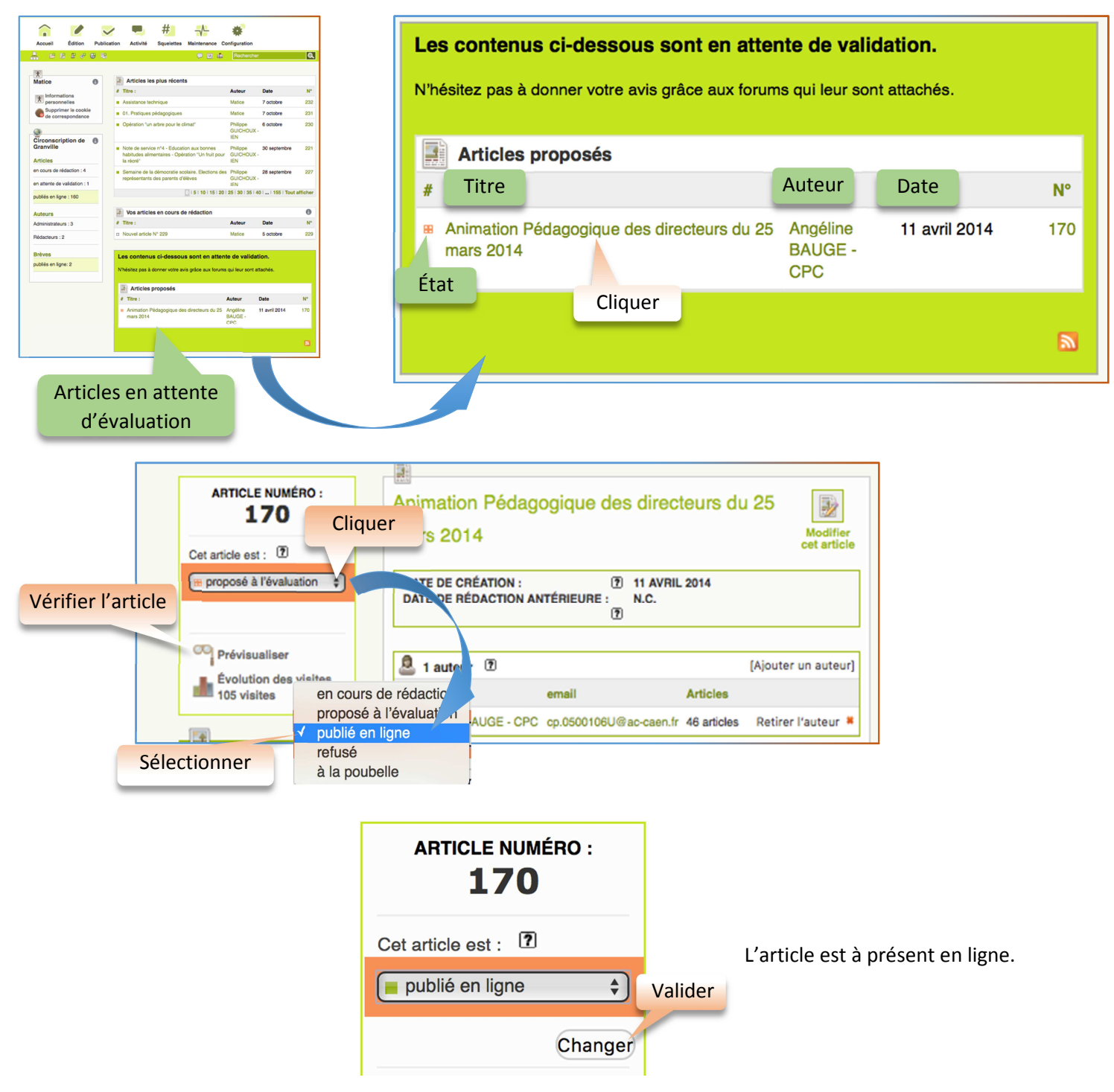